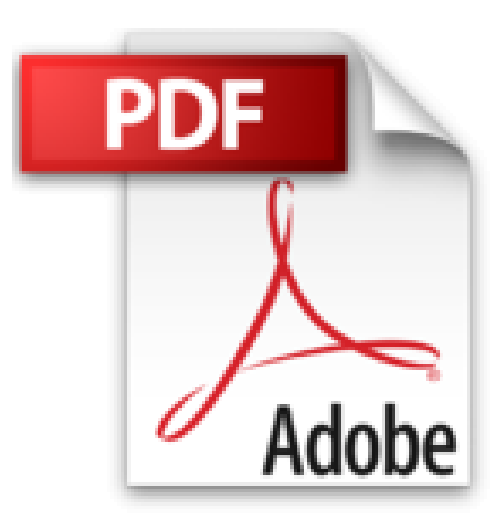

## **Office 2010 - Word, Excel et PowerPoint 2010**

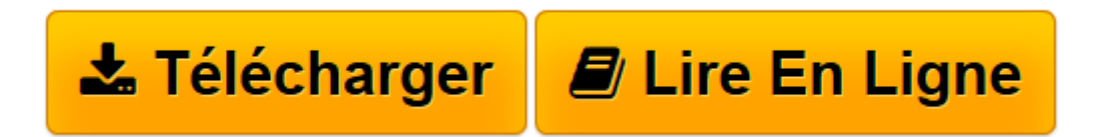

[Click here](http://bookspofr.club/fr/read.php?id=2746060531&src=fbs) if your download doesn"t start automatically

## **Office 2010 - Word, Excel et PowerPoint 2010**

**Collectif** 

**Office 2010 - Word, Excel et PowerPoint 2010** Collectif

**[Télécharger](http://bookspofr.club/fr/read.php?id=2746060531&src=fbs)** [Office 2010 - Word, Excel et PowerPoint 2010 ...pdf](http://bookspofr.club/fr/read.php?id=2746060531&src=fbs)

**[Lire en ligne](http://bookspofr.club/fr/read.php?id=2746060531&src=fbs)** [Office 2010 - Word, Excel et PowerPoint 2010 ...pdf](http://bookspofr.club/fr/read.php?id=2746060531&src=fbs)

## 152 pages

Présentation de l'éditeur

Ce livre est un aide-mémoire ; il vous présente de façon synthétique, les fonctions essentielles de Microsoft® Word, Excel et PowerPoint 2010 : comment créer et mettre en forme un texte avec Word 2010 en appliquant thème, styles et modèle, comment rechercher du texte, corriger les fautes, comment gérer les longs documents, insérer des tableaux et réaliser un mailing. La partie sur Excel 2010 décrit comment concevoir des tableaux divers, insérer des formules de calcul, mettre en forme le tableau avant de l'imprimer ; la conception de graphiques et de tableaux croisés dynamiques est aussi abordée. Avec PowerPoint 2010, vous verrez comment créer des présentations, ajouter, mettre en valeur les diapositives, utiliser le mode masque, insérer images, son et vidéos ; cette partie se termine pas les fonctions relatives aux effets d'animation et à la conception de diaporama. La dernière partie regroupe les fonctions communes aux différentes applications de la suite Microsoft Office® (gérer le texte, les objets graphiques) ainsi que les techniques permettant de concevoir des documents comprenant des objets issus de ces trois applications.

Download and Read Online Office 2010 - Word, Excel et PowerPoint 2010 Collectif #NDKHZ37YIP0

Lire Office 2010 - Word, Excel et PowerPoint 2010 par Collectif pour ebook en ligneOffice 2010 - Word, Excel et PowerPoint 2010 par Collectif Téléchargement gratuit de PDF, livres audio, livres à lire, bons livres à lire, livres bon marché, bons livres, livres en ligne, livres en ligne, revues de livres epub, lecture de livres en ligne, livres à lire en ligne, bibliothèque en ligne, bons livres à lire, PDF Les meilleurs livres à lire, les meilleurs livres pour lire les livres Office 2010 - Word, Excel et PowerPoint 2010 par Collectif à lire en ligne.Online Office 2010 - Word, Excel et PowerPoint 2010 par Collectif ebook Téléchargement PDFOffice 2010 - Word, Excel et PowerPoint 2010 par Collectif DocOffice 2010 - Word, Excel et PowerPoint 2010 par Collectif MobipocketOffice 2010 - Word, Excel et PowerPoint 2010 par Collectif EPub **NDKHZ37YIP0NDKHZ37YIP0NDKHZ37YIP0**